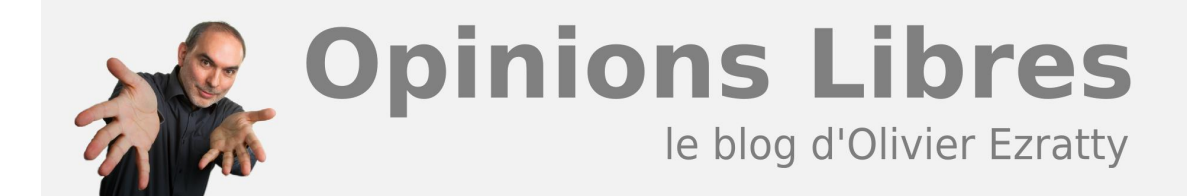

# **[A la découverte de U-Lik](https://www.oezratty.net/wordpress/2007/a-la-dcouverte-de-u-lik/)**

J'ai déjà eu l'occasion de **[présenter cette startup](https://www.oezratty.net/wordpress/2006/act-u-lik/)** que j'accompagne depuis maintenant un peu plus d'un an. Comme son activité a bien évolué ces derniers mois et que son service a atteint une maturité certaine, il est temps d'en parler à nouveau pour vous le faire découvrir. C'est probablement l'un des sites Web les plus riches fonctionnellement que vous pourriez découvrir ces temps-ci.

Son URL à retenir et à visiter : **<http://www.u-lik.com>**.

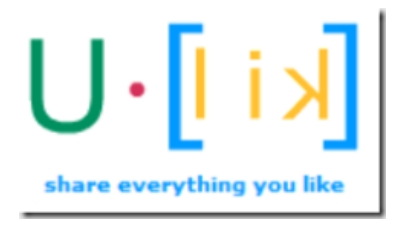

#### **Le service U.[lik]**

**U.[lik]** est un site de recommandations culturelles couvrant le cinéma, la musique, la littérature, les musées et l'art ainsi que le voyage. Il permet de découvrir une œuvre ou un auteur par plusieurs biais : sa description, une vidéo, les avis et goûts des Internautes. On peut y exprimer son opinion et la partager facilement avec d'autres. Et surtout, on peut y créer sa bibliothèque virtuelle rassemblant non pas ce que l'on "possède", mais ce que l'on a vu, lu, entendu et comment on l'évalue personnellement.

Cette bibliothèque se formalise de deux manières: par des étagères quand vous êtes dans la partie contribution et dans une page personnalisée, sorte de "lounge", ou vous pouvez regarder des vidéos sur tout ce que vous aimez (clips, interview, bande annonce). A partir de cette bibliothèque de goût et grâce à un algorithme unique de personnalisation, **U.[lik]** réorganise le champs des possibles. Le site personnalise ainsi la totalité du contenu en affinité avec l'utilisateur : l'ordre des acteurs d'un film, les commentaires des autres utilisateurs et leurs

**1**

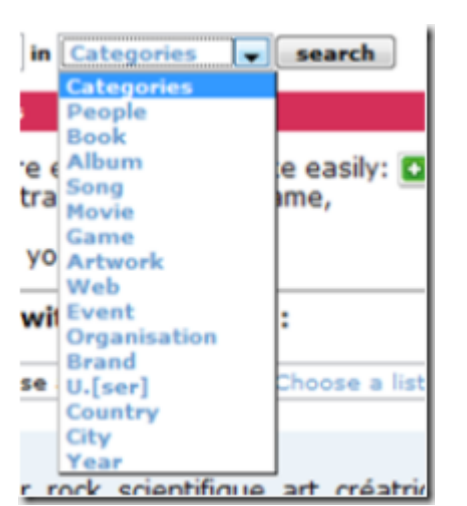

fiches résumées.

Le coeur du site **U.[lik]** s'appuie sur un moteur de contribution qui a appris des géant qui l'on précédé. Il est en effet très simple de construire sa bibliothèque en notant des œuvres dans tout le champ culturel et de rajouter les artistes manquants ou leurs œuvres.

La couverture de l'ensemble du champ culturel peut intriguer au départ. Mais elle parfaitement censée et rendue possible par la contribution des utilisateurs. Nos goûts et affinités culturelles ne sont jamais liés à un seul média (cinéma, livres, musique) mais plus à des auteurs, des oeuvres, des tendances qui traversent les médias. Nos goûts sont un agrégat complexe et maillé de ce à quoi nous avons été exposés et comment nous l'évaluons. Le moteur de suggestion de **U.[lik]** exploite cette diversité et sa pertinence va largement au delà de ce qu'un Amazon peut vous proposer, sachant qu'en plus ils basent l'essentiel de leurs recommandations non pas sur ce que vous aimez, mais sur ce que vous achetez, et qui peut donc concerner d'autres personnes.

**U.[lik]** s'adresse aux internautes souhaitant faire des découvertes culturelles et partager ce qu'ils aiment avec pour cœur de cible les adolescents et jeunes adultes très consommateurs de contenus et gros utilisateurs d'Internet. Et ce à l'échelle mondiale car le site est déjà disponible en français et en anglais et va bientôt l'être en espagnol.

C'est le seul acteur européen de ce marché naissant aux USA du « social cataloging ». Là-bas, les pionniers du segment ont réussi à intéresser financièrement les leaders de l'e-commerce (**[Librarything](http://www.librarything.com/)**, **[Shelfari](http://www.shelfari.com/)** et Amazon). L'offre y reste très segmentée par média (livre, cinéma pour **[Flixter](http://www.flixster.com/)**…) et ne propose pas toujours de système de personnalisation. Ou alors, l'interface utilisateurs est très lourde comme chez **[Listal](http://www.listal.com/)**. U-lik est ainsi la seule société à associer le "social cataloging" global au bénéfice d'une personnalisation qui vous sert de guide. C'est cette combinaison qui leur permet de se projeter sur les marchés de demain que sont la mobilité couplé au m-commerce et les média center et autres set-top-box.

## **L'équipe de** U**.[lik]**

La société Technologues Culturels qui a développé le site U-Lik a été fondée par deux anciens d'HEC, Raphaël Labbé (*photo ci-dessous*, participant à l'automne 2006 à l'émission "Esprit Libre" sur France 2) et Mathieu

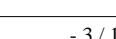

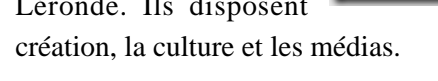

Léronde.Ils disposent d'expériences complémentaires dans la

Leur travail sur l'algorithme de suggestion du site U-Lik a débuté en décembre 2004 et le site est opérationnel depuis mi 2006 avec maintenant 10000 inscrits, dont une moitié hors de France, 200000 opinions exprimées. La contribution des utilisateurs leur permet de suivre à la trace la courbe d'évolution de Wikipedia à ses débuts. Ce qui est plutôt prometteur!

A ce stade, la startup est accompagnée par huit business angels dont trois impliqués de manière active au sein du board de la société: Pascal Feucher (gérand de fonds et business angel de **[PhotoWays](http://www.photoways.com/)**), Jean-Louis Missika, actuellement **[Vice Président](http://www.iliad.fr/presse/2007/CP_090107_JLM1.pdf)** chez Iliad, la maison mère de Free, administrateur chez SkyRock, grand spécialiste des médias et **[auteur](http://www.amazon.fr/s/ref=nb_ss_b/403-2440358-9054841?__mk_fr_FR=%C5M%C5Z%D5%D1&url=search-alias%3Dstripbooks&field-keywords=Jean-Louis+Missika)** de "La fin de la télévision", un essai paru l'automne dernier. Et moi-même, ce qui fait que ce post n'est pas du tout objectif. Je vous laisse juge! Enfin, leur programme de recherche est également soutenu par Oséo.

## **Petite visite du site U.[lik]**

La première mouture du site est arrivée début 2006 avec dès le départ une interface disponible en français et en anglais. Il en est maintenant à sa troisième génération. La mouture actuelle a bénéficié de nombreuses améliorations traitant des basiques: une ergonomie revue, plus engageante et dynamique, une grande facilité de navigation dans les objets et pour les noter, et un tutorial intégré qui s'adapte au niveau d'usage du site pour chaque utilisateur.

Passons en revue quelques uns des aspects saillants du site et en particulier de ses récentes évolutions:

Créer **son compte** U-Lik

Bien que l'on puisse naviguer sur le site de U-Lik sans devoir créer de compte utilisateur, la personnalisation de son usage passe par là. C'est très simple, il suffit d'indiquer un userid, un mot de passe et un email. L'inscription est donc parfaitement anonyme. On peut préserver cet anonymat tout au long de l'utilisation de Ulik car le site ne stocke aucune information personnelle (nom, adresse, âge, sexe). Vie privée que vous ne pourriez pas préserver si les informations et avis sur vos préférences culturelles étaient associées à un site de commerce électronique. Ce qui en termes de confiance justifie la position d'un intermédiaire dans la recommandation entre l'utilisateur et les sites de commerce.

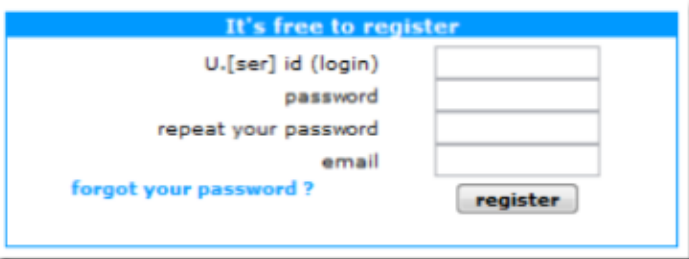

La navigation dans les contenus pour **créer sa bibliothèque**

Une fois que l'on a créé son compte, on va alimenter sa bibliothèque virtuelle. Il s'agit de trouver des objets et ensuite de les noter. La notation se fait sur une échelle qualitative à cinq barreaux: "hall of fame", "like", "interest, "dislike" et "hall of shame", relative à son appréciation personnelle:

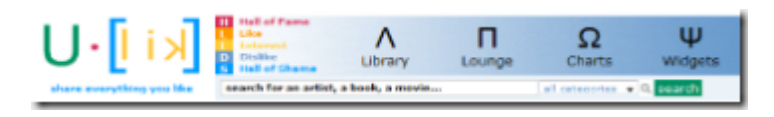

De nombreux outils de navigation complémentaires les uns des autres permettent de constituer cette bibliothèque assez rapidement. En moins d'une demi-heure, chacun peut se contruire une belle bibliothèque de quelques centaines d'objets ce qui permettra de recevoir de très bonnes suggestions.

On peut commencer par réaliser une recherche sur un "objet", par exemple sur les "Rolling Stones" ce qui va donner leur profil, et "Universe" leur discographie complète, mais aussi leurs concerts et films. Nous avons aussi un descriptif de l'objet de quelques lignes qui a été récupéré automatiquement dans Wikipedia lors de la création de l'objet et qui est ensuite complété par les utilisateurs du site pour être le plus synthétique et le plus "chaud" possible.

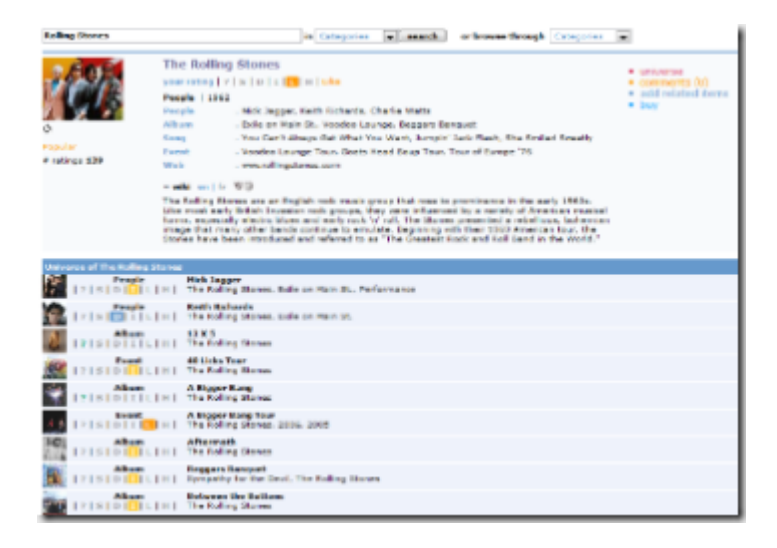

On peut alors noter à la fois le groupe et les objets qui lui sont reliés très rapidement en choisissant la lettre correspondante (H/L/I/D/H), l'interface utilisateur étant parfaitement dynamique, of course:

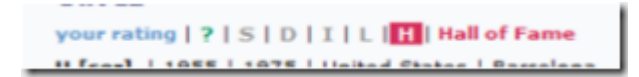

On peut aussi noter des objets en consultant la bibliothèque d'autres utilisateurs de U-Lik.

On peut par exemple consulter le profil du prolixe utilisateur "Flyintinger" (plus de 3000 objets notés). Là où c'est très fort, c'est que les objets mis en avant sont personnalisés en fonction du profil de celui qui consulte:

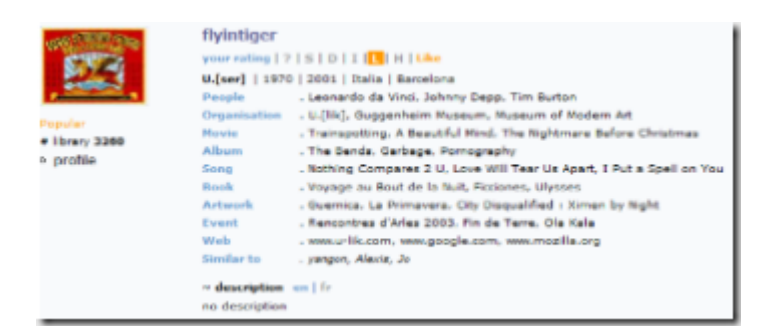

Mais dans l'exemple qui suit, nous allons prendre un utilisateur qui dispose d'une bibliothèque virtuelle moins dense. Elle est présentée en colonnes correspondant aux objets notés dans les différentes catégories du "Hall of fame" au "Hall of shame":

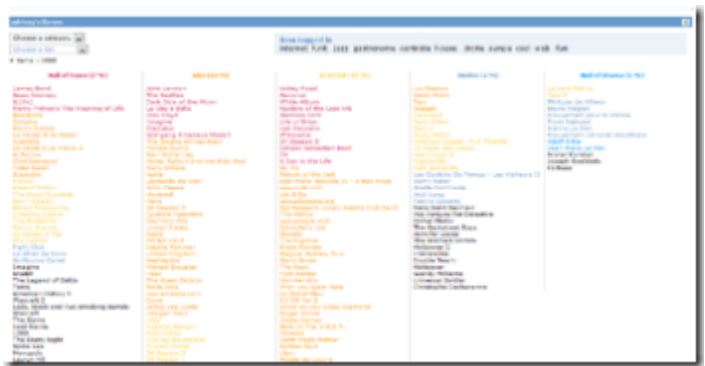

La couleur correspond à la note de l'objet de cet utilisateur dans ma propre bibliothèque. Cela permet de faire une comparaison visuelle des goûts. Les objets en noir ne sont pas dans ma bibliothèque. Je peux donc les noter (si je les connais…). Et le processus est très rapide, comme ici où j'ai noté l'acteur Philippe Noiret:

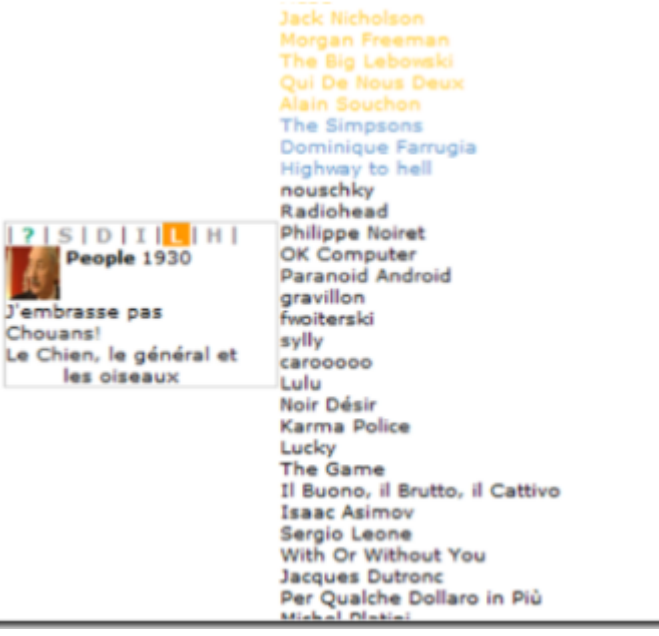

Parfois, on buttera sur l'impossibilité de noter un objet comme on l'entend. C'est le prix à payer pour pousser l'utilisateur à équilibrer ses évaluations du meilleur au pire, afin de rendre les suggestions les plus pertinentes. Le site guide maintenant l'utilisateur lorsque ce blocage intervient:

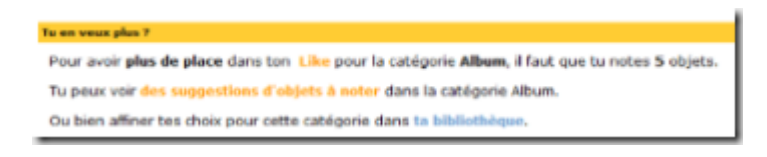

Il se trouve que depuis quelques temps, les objets peuvent être taggés, ce qui permet d'affiner les recherches de suggestions en s'intéressant à un genre (drame, comédie, rock, biographie …etc). On peut aussi lister les objets avec "j'ai" et "j'aimerai avoir". Histoire de se constituer une liste de suggestion de cadeaux.

item langed in<br>cáramique créateur créatrice art rock groupe politique artiste electronic électronique chanteu<br>télévision verrier blues écrivain architecte peintre jazz punk tennis sculpture droite design ra<br>hip hop pop mus

Et puis on peut ajouter dans sa bibliothèque des objets de la sphère non commerciale! On n'est pas contraint par

le catalogue produit d'un ou de plusieurs sites de vente en ligne.

Recevoir des **suggestions,** faire des découvertes, échanger

En fait, dès que l'on a commencé à constituer sa bibliothèque virtuelle, toute la navigation dans le site est personnalisée et relève de la suggestion.

La méthode la plus simple consiste à cliquer sur "My suggestions" dans le menu en haut de l'écran et d'affiner en choisissant une catégorie (ici : "livres") voire des tags (ici: "science fiction"):

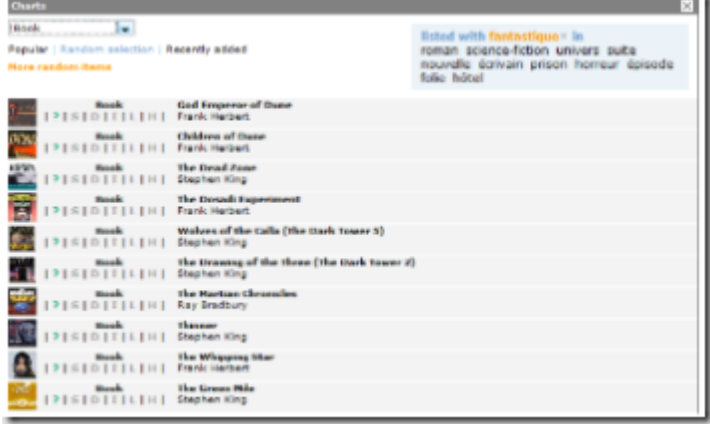

On peut aussi consulter les "charts" (j'utilise la version anglaise de l'interface), c'est-à-dire le "Top 50" d'une catégorie de produit, mais aussi le "Flop 50". Ces suggestions sont indépendantes de son profil et peuvent être obtenues sans même avoir créé de compte dans U-Lik:

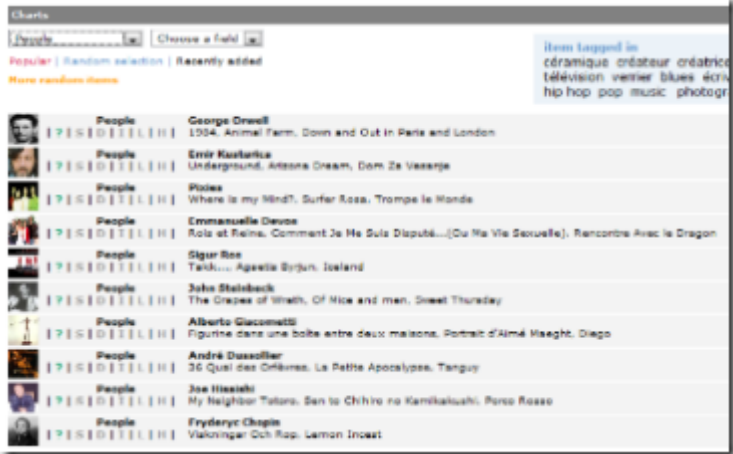

On peut aussi consulter les suggestions faites par U-Lik pour un autre utilisateur, par exemple, pour avoir une idée de cadeau à lui faire.

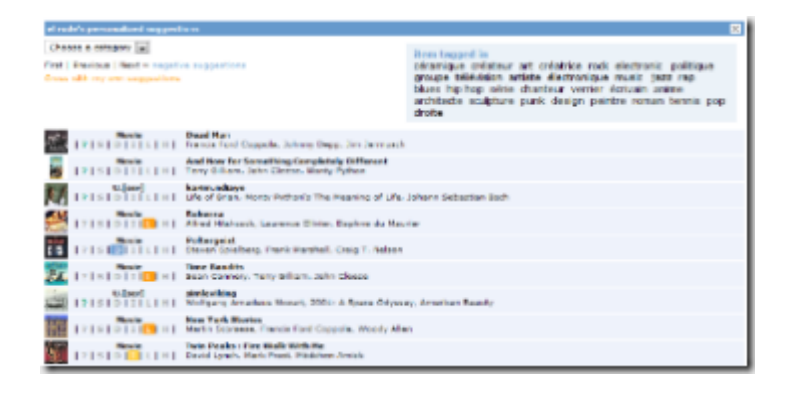

Et en cliquant sur "Cross with my own suggestions", on obtient des suggestions qui devraient correspondre à nos "deux" goûts. Ainsi plus besoin de tergiverser deux heures devant un vidéoclub:

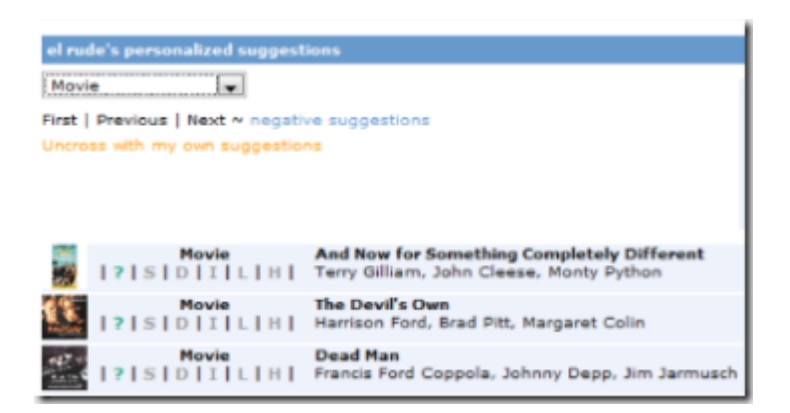

On peut ensuite obtenir la liste des utilisateurs d'U-Lik dont le profil est similaire du sien et consulter leur bibliothèque, c'est une autre manière d'obtenir des suggestions:

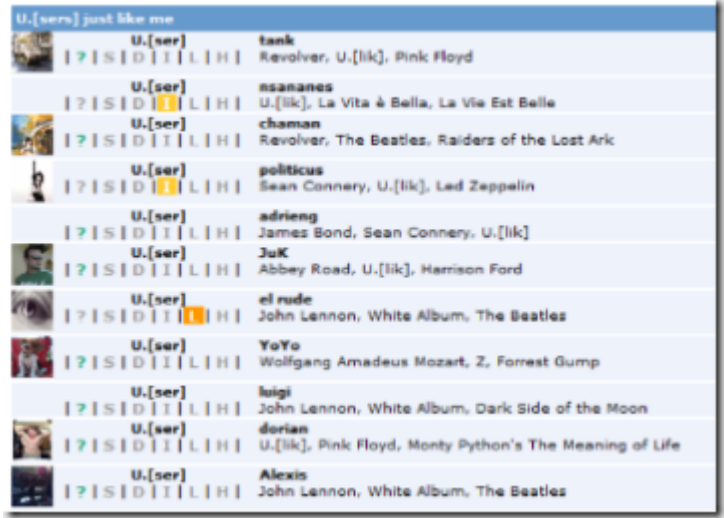

A noter que la session U-Lik est persistante. Quand on quitte son navigateur et qu'on le relance sur le site, on retrouve sa session précédente avec le dernier objet ouvert.

Partager ses goûts **avec ses amis**

Une fois que l'on a constitué sa bibliothèque virtuelle, on peut la partager avec ses amis. Lorsque l'on dispose de leur identifiant, on peut comme nous l'avons déjà vu comparer leur goût avec les siens. Et leur offrir quelque chose que l'on aimera soi-même déjà!

On peut consulter le profil de ses amis qui nous auront transmis leur identifiant U-Lik, notamment dans le "lounge" où se trouvent une grande richesse d'information liées à chaque U-ser:

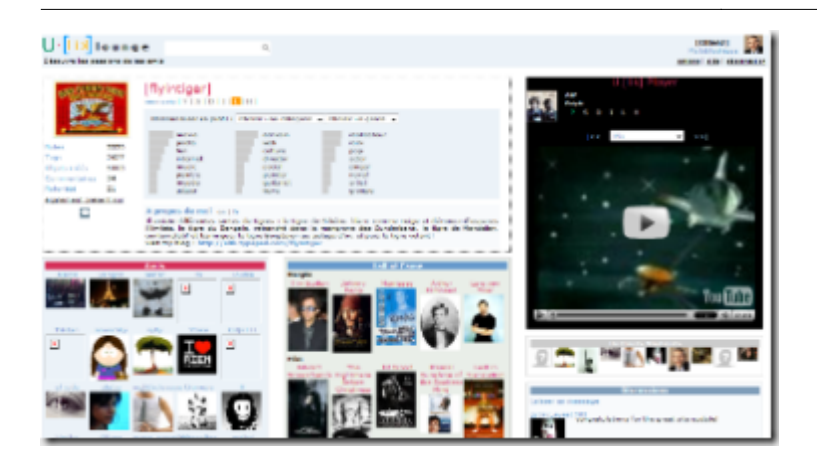

A savoir: ses amis, ses oeuvres préférées, sa chaîne TV personnalisée utilisant des vidéos publiées sur YouTube, ses commentaires, ses derniers objets et commentaires d'objets ajoutés dans la base U-Lik, ses messages échangés avec d'autres U-ser, et des suggestions de spectacles et autres oeuvres culturelles.

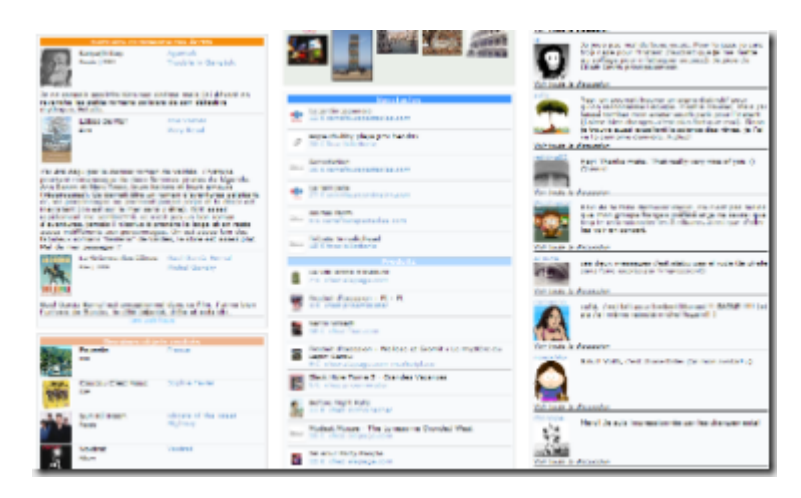

La notion d'amis sera à préciser dans les évolutions du site: ce sont pour l'instant les utilisateurs que l'on a notés (positivement) dans le site et ceux dont les goûts sont similaires aux siens.

Se constituer une **chaine vidéo** personnalisée et l'intégrer sur son blog ou sur sa page NetVibes.

On est ici en plein dans l'application du concept de "mash-up" avec l'intégration de services d'origines diverses pour créer de nouveaux services.

YouTube fournissant un réservoir énorme de contenus, pourquoi ne pas le relier à sa bibliothèque où à ses suggestions? C'est ce que U-Lik permet en présentant en haut à gauche une zone vidéo affichant des clips YouTube. C'est une sorte de mini-MTV personnalisé!

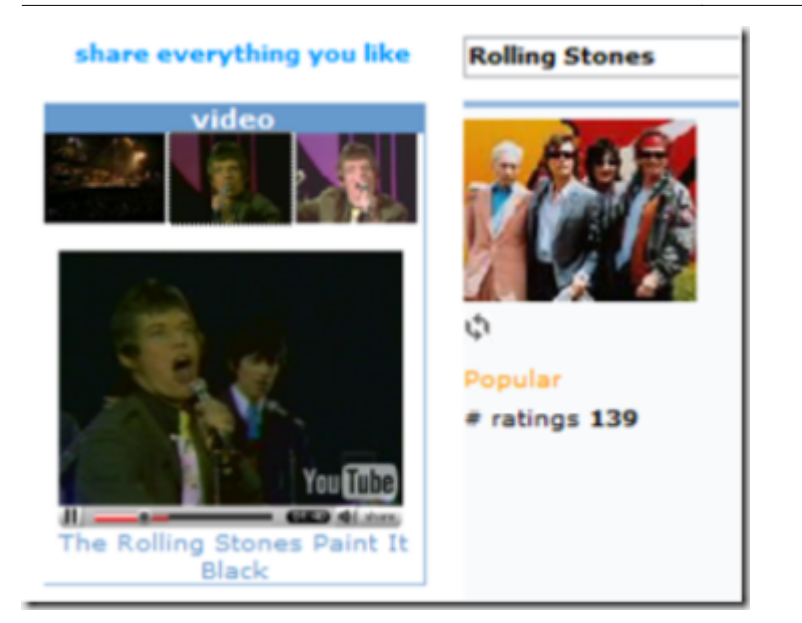

A partir de votre collection, vous disposez de plusieurs "widgets" pour partager vos goûts avec vos amis sur votre propre blog comme ici même (à droite dans la première colonne). Un tel widget est même disponible depuis mars 2007 pour **[NetVibes](http://www.netvibes.com/)**, dont voici un exemple ci-dessous:

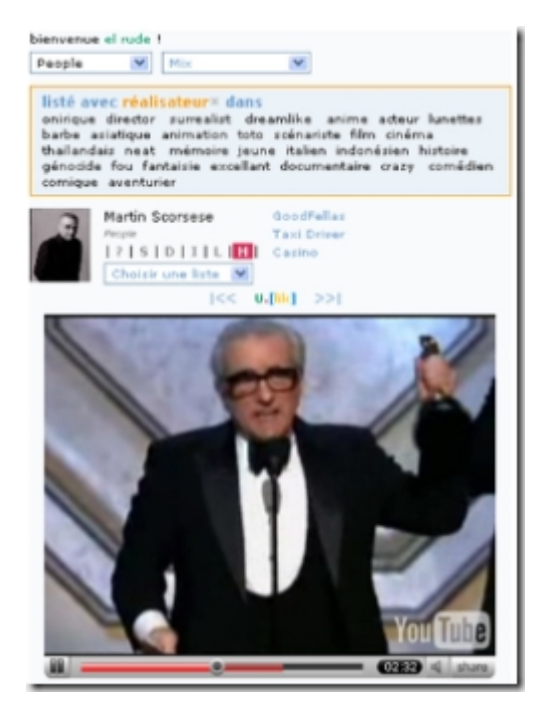

On peut même intégrer ceci dans un widget pour NetVibes depuis quelques semaines!

L'**achat** une fois qu'on a une suggestion…

Il ne faut évidemment pas oublier cette étape importante. On peut évidemment cliquer sur "buy" à droite de la description détaillée d'un objet.

Mais le site est aussi original par les publicités contextuelles et personnalisées qu'il propose en haut et à gauche de la fenêtre. Elles pourront intégrer des annonces sur des "produits frais" tels que les concerts ou le théâtre. Ces suggestions s'alignent sur celles qui sont faites par le système ou pour les articles où l'on a cliqué "buy" sans forcément acheter immédiatement après. C'est de la proposition d'achats personnalisée. Le rêve de l'annonceur et du commercant!

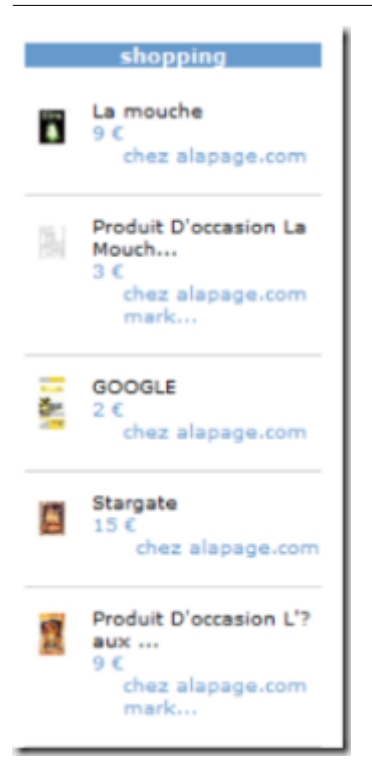

Voilà, j'ai à peu près terminé ce petit tour du site dans son état actuel. Malgré mon statut de business angel de U-Lik, je dois reconnaitre que je n'avais pas passé beaucoup de temps sur le site à ses débuts. Ce sont ses améliorations récentes qui m'ont fait y passer beaucoup plus de temps et enrichir ma bibliothèque qui compte maintenant plus de 1600 objets.

Contrairement à de nombreux sites Web 2.0 "mono-fonctions", on ne balaye pas le site U-Lik en un coup à la 1-2-3. Il y a une combinatoire de saisie, de manipulation des données et de suggestions qui est très riche et que l'on prendra plaisir à découvrir au fil de l'eau.

### **Etapes suivantes**

La création de valeur du site est triple: avec un système de suggestion sophistiqué, avec les contributions des utilisateurs et enfin, grâce à l'appel à des contenus librement disponibles sur Internet. On y trouve finalement tous les concepts qui font le succès des sites Web 2.0 dans U-Lik: contribution utilisateur, personnalisation, tagging, mash-up avec des services comme WikiPedia ou YouTube, création de communautés, affiliation, recommandation, social shopping! Et au delà même, avec des applications potentielles ciblées dans les mobiles et dans les set-top-boxes et média centers.

Jusqu'à présent, l'équipe d'U-Lik était focalisée sur la création de son site, sur l'amélioration des fonctionnalités permettant de créer la base d'objets. Les prochaines étapes visent à faire évoluer le site pour élargir l'audience au delà des contributeurs et à monétiser l'usage, notamment par des partenariats divers.

Question rituelle: et le modèle économique? D'un côté, le revenu est publicitaire, et sous deux formes: publicité classique sur le site – pouvant être contextualisée très finement – et affiliation avec des sites de vente en ligne. De l'autre, la structure de coût du site est légère car il ne manipule pas de données médias, seulement des bases en mode texte. Et l'algorithme de suggestion qui tourne en permanence est optimisé pour supporter la montée en charge du site.

U-Lik est un intermédiaire positionné entre le consommateur et le vendeur. Il propose la totalité des modes d'acquisition de contenus et peut donc rester à jour des évolutions de consommation. Vous voulez de la musique MP3 (avec ou sans DRM…), la version numérique ou papier d'un livre, voir un film en VOD ou en acheter, ce sont autant d'options possibles. U-lik travaille à la personnalisation de l'espace d'achat de chaque utilisateur pour mettre en avant les services que chacun utilise.

La startup en est encore à un stade très "early stage" pour le moment. Comme il se doit, elle est donc à la recherche de financements pour alimenter sa croissance, autant R&D que ventes/marketing.

Avis aux amateurs!

Cet article a été publié le 23 avril 2007 et édité en PDF le 18 mars 2024. (cc) Olivier Ezratty – "Opinions Libres" – **<https://www.oezratty.net>**